# EGEE SITE administration made EASY

BRUNO OLIVEIRA, ANTÓNIO PINA, ALBERTO PROENÇA

# EGEE'SITE administration made EASY ESIT

BRUNO OLIVEIRA, ANTÓNIO PINA, ALBERTO PROENÇA

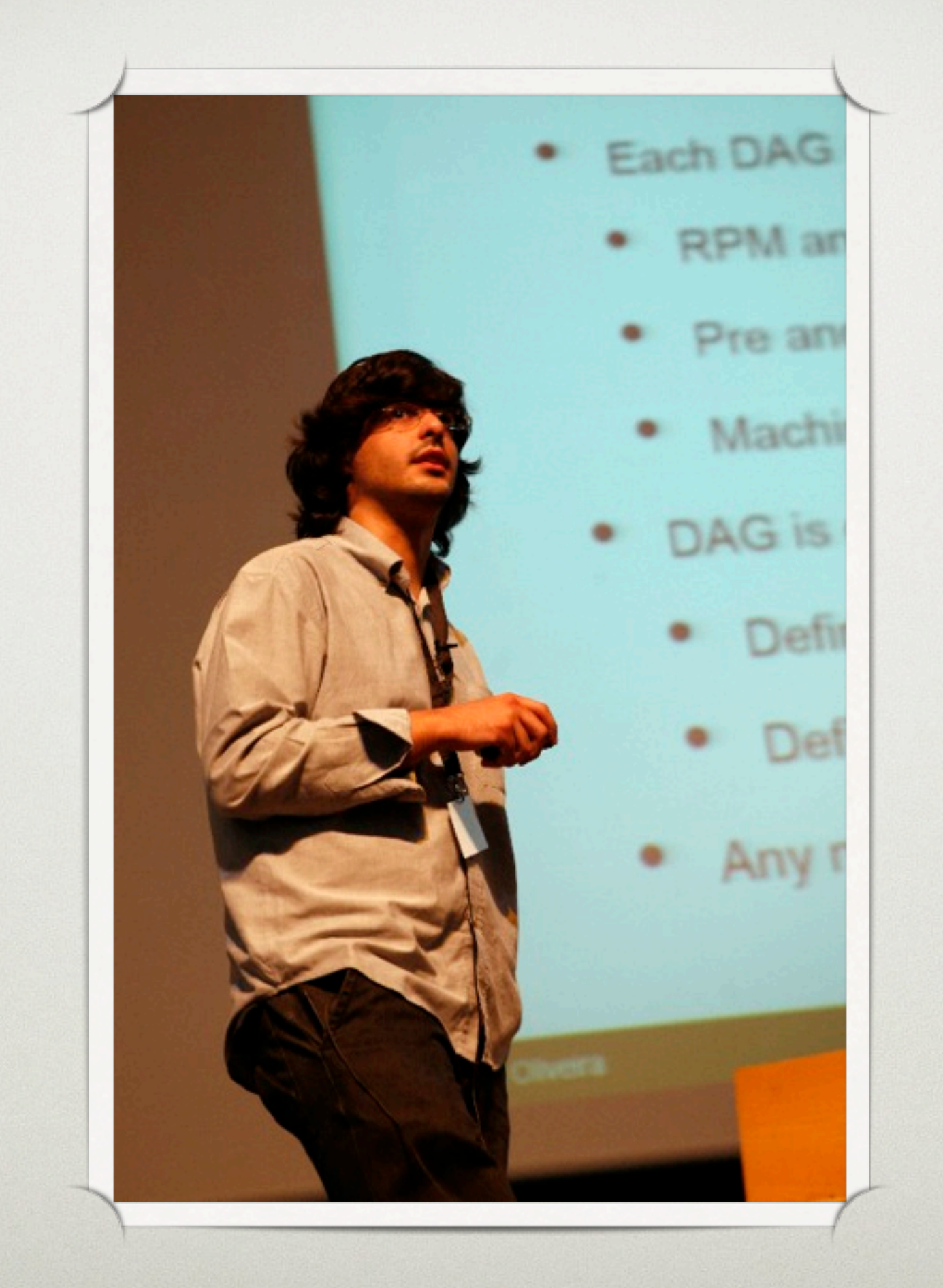

### EGEE roll

### a (almost) fully automatic system for installation of EGEE sites

# why?

#### one simple recipe (for one serving)

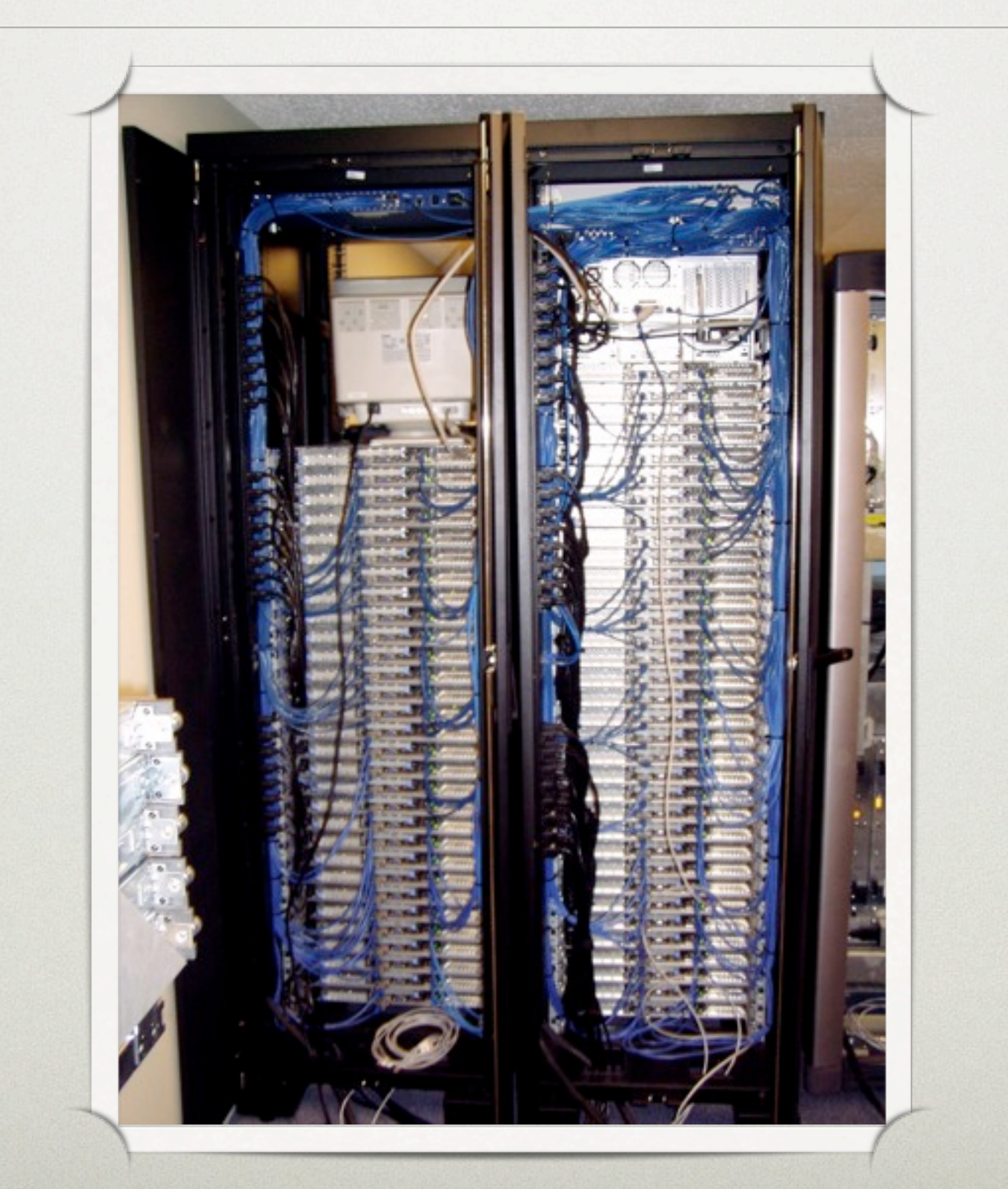

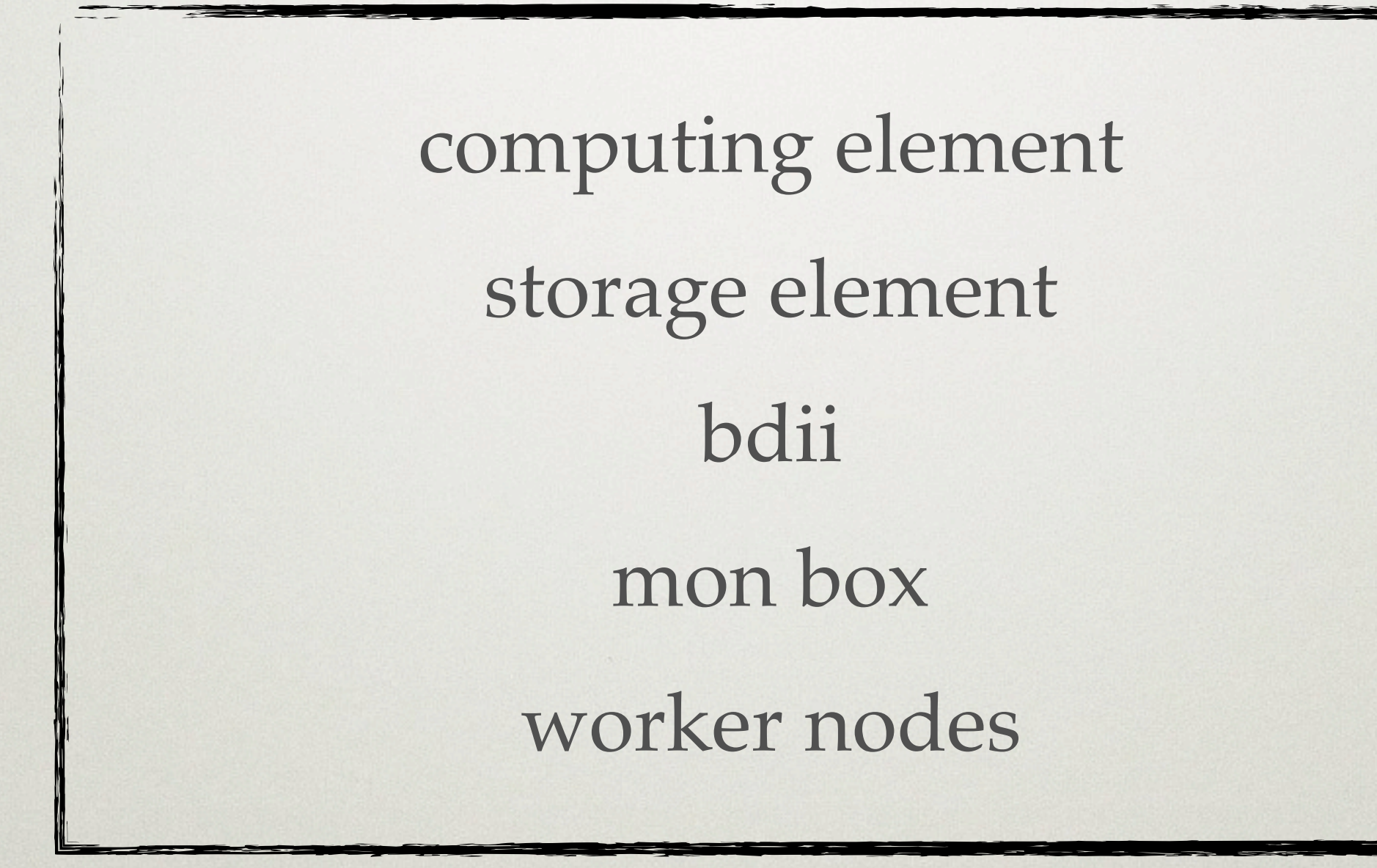

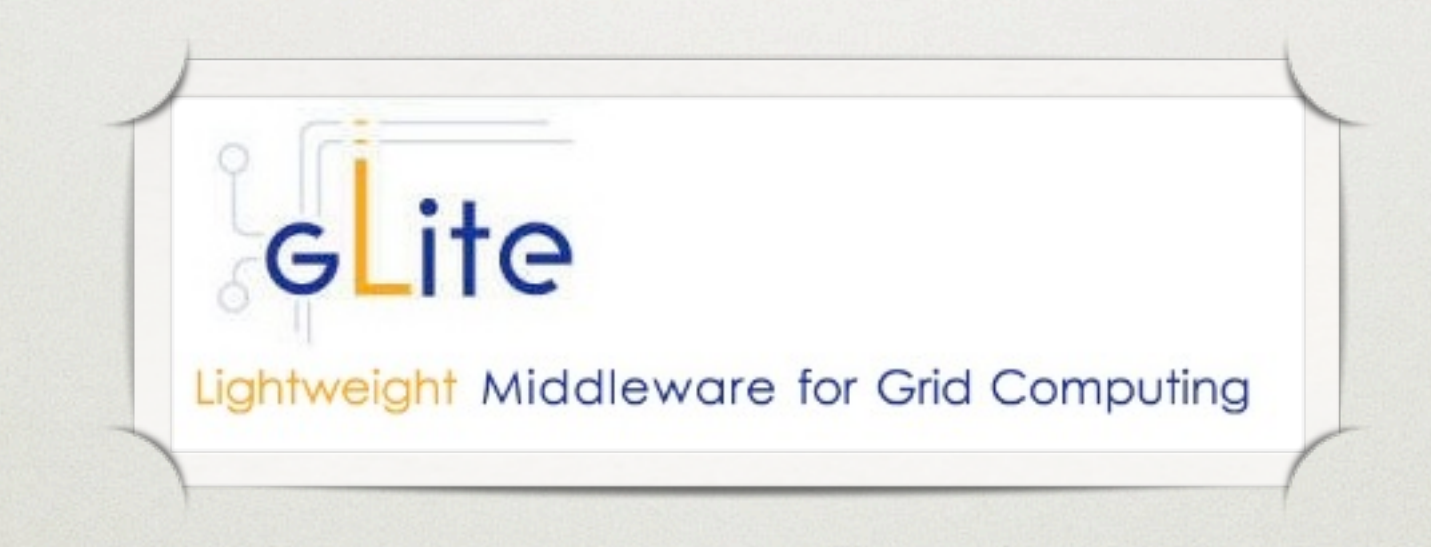

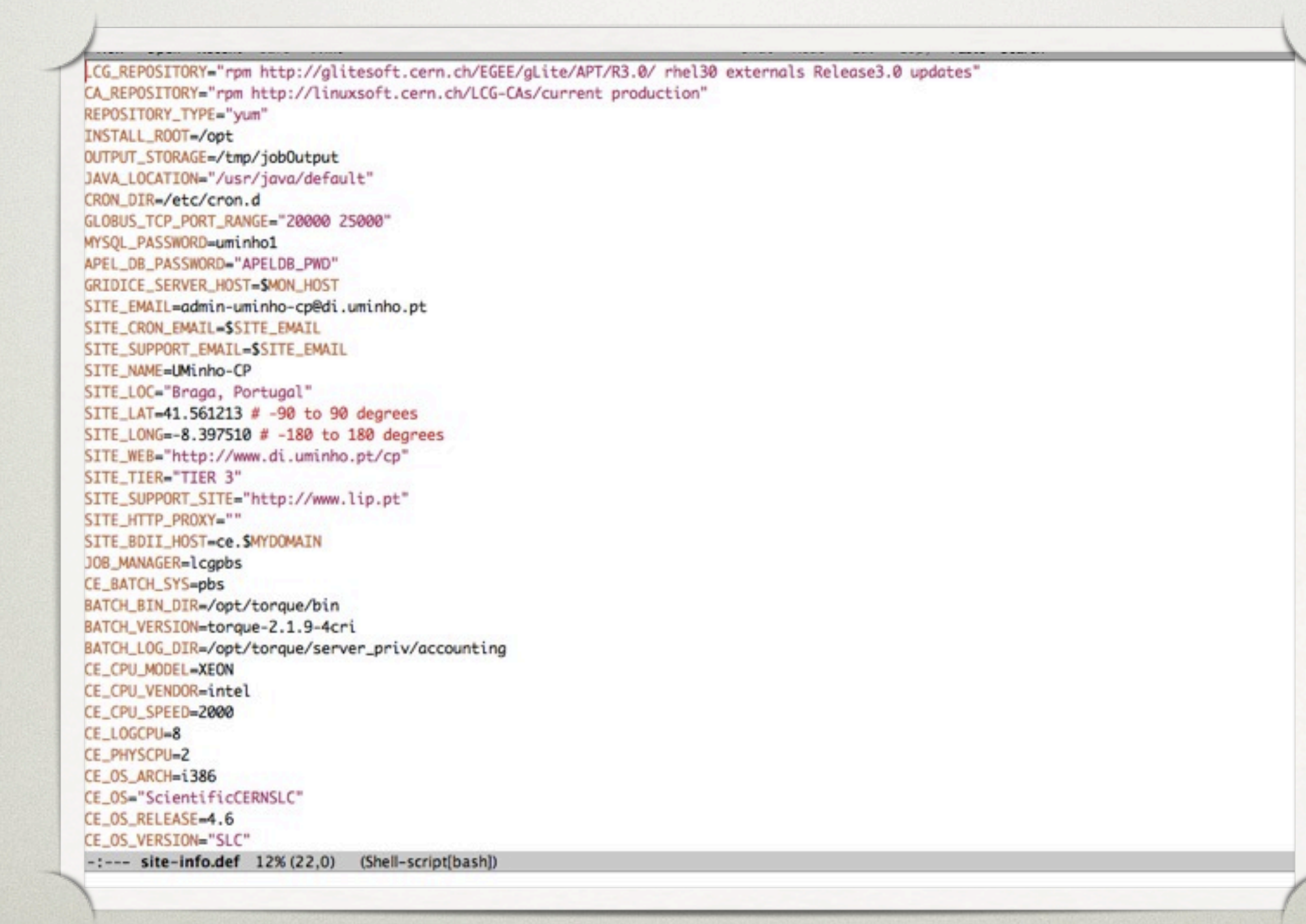

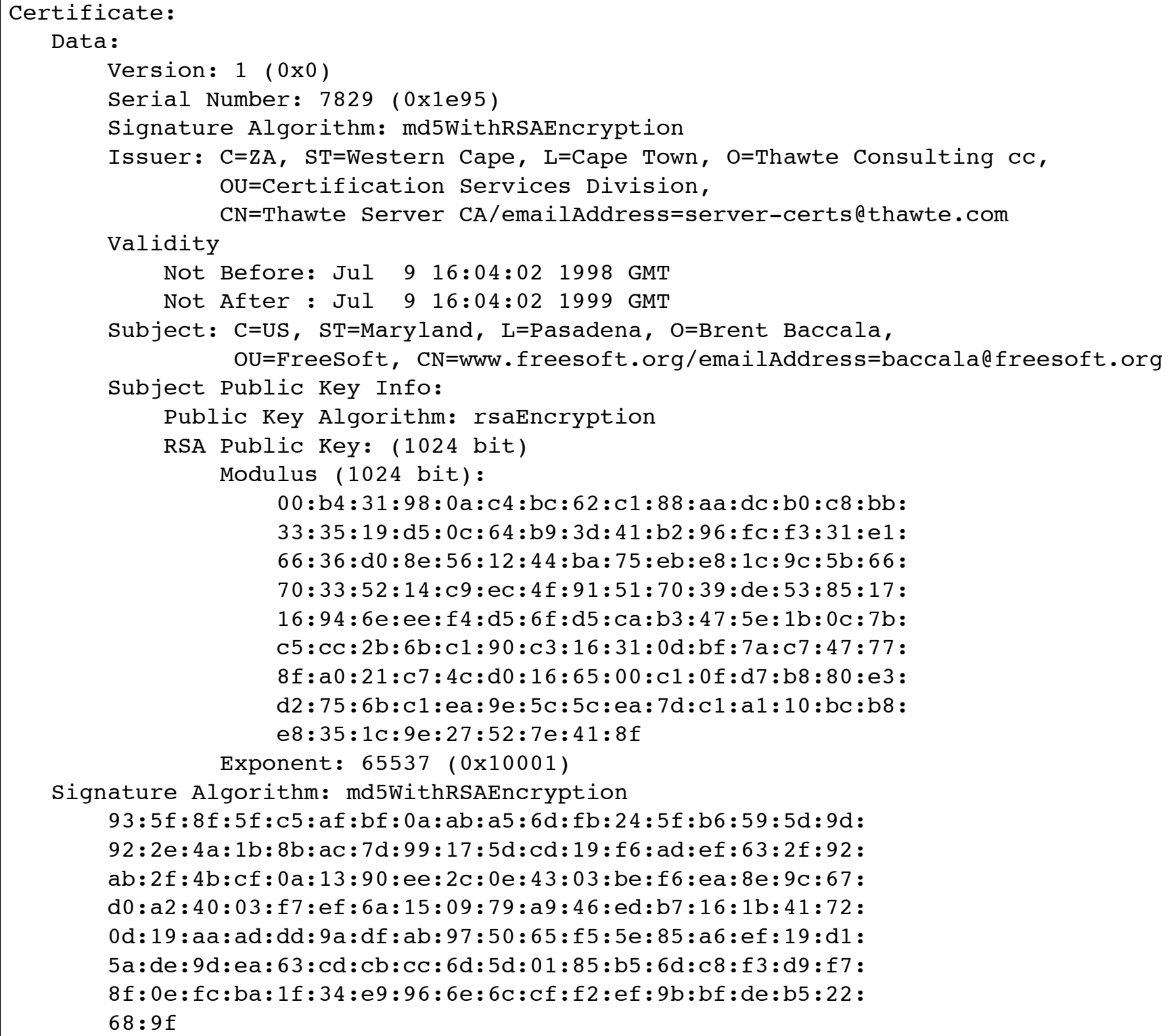

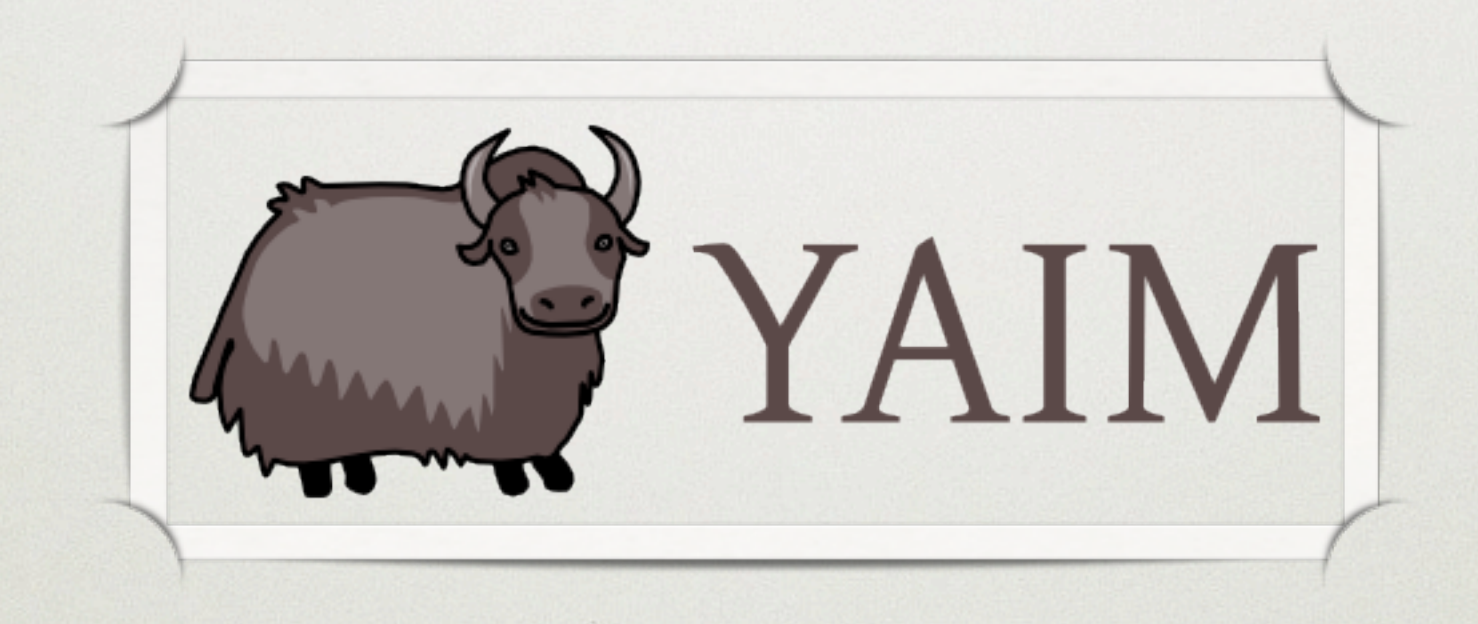

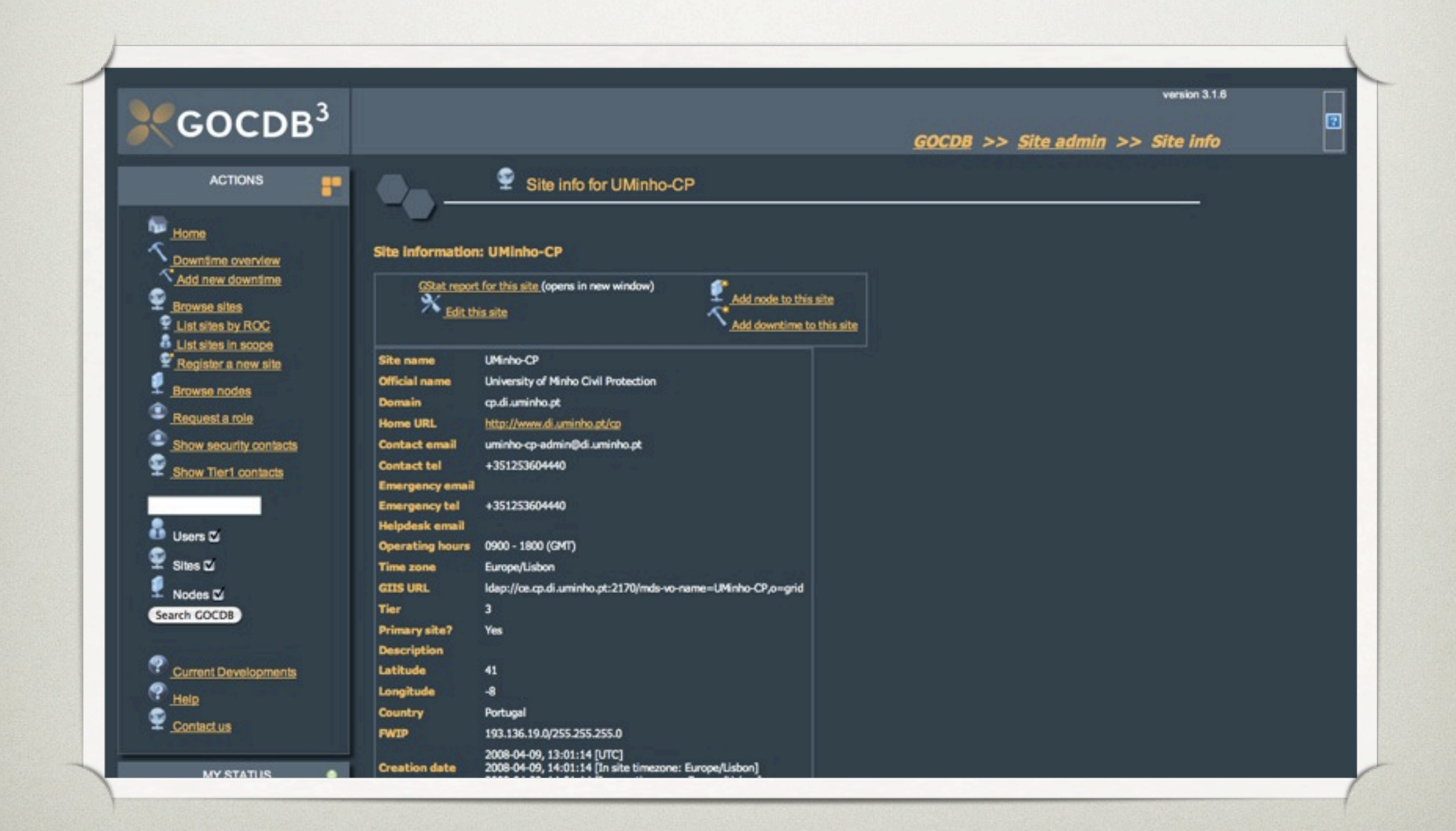

### **preparation time:** 1 week

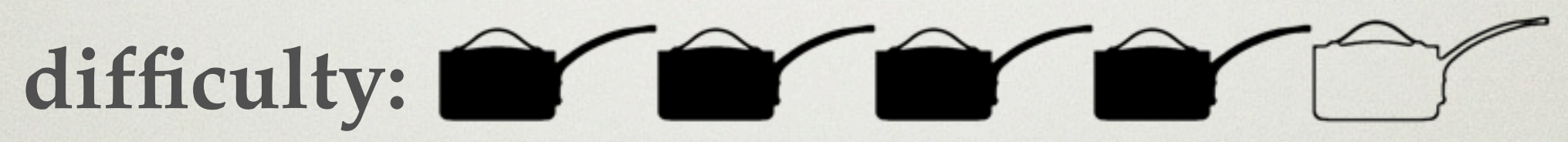

# why?

#### ONE MORE EXCUSE

fast (and easy) installation by non-tech savvies, in a Civil Protection context

### what is the EGEE roll?

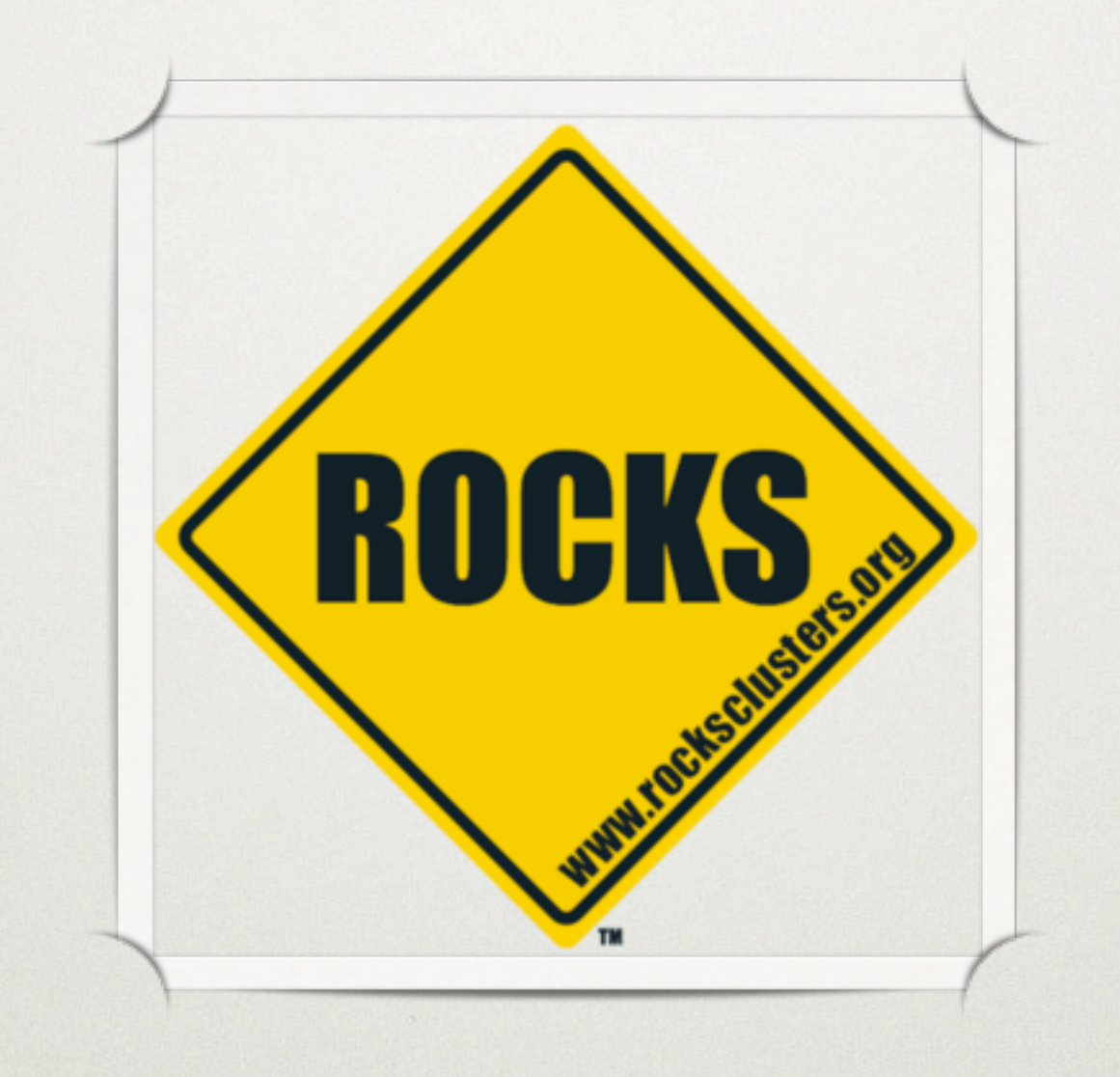

#### **ROCKS**

# RHEL-based, cluster-oriented operating system

#### rocks

#### grab the installation disk

#### install the *FrontEnd*

### cluster nodes are installed from the *FrontEnd*

#### what *kind* of nodes will be installed?

## *appliance*

#### appliance

### specifies the software and configuration of the cluster node

#### appliance

#### specifies which *rolls* to install

#### what is a *roll*?

#### roll

### software and configuration *bundle*

### roll

RPM packages configuration files configuration scripts

### FrontEnd is installed with a set of *rolls* (OS, HPC, Torque, *...*)

### *rolls* also define which *appliances* will be available

~

#### *appliances* define the kind of cluster node

 $\sim$ 

#### *rolls* can be created by anyone

### EGEE roll

*appliances* for each element

provides *site-info.def*

installs gLite middleware

runs *yaim*

# EGEE (ROLL METHOD)

#### install FrontEnd with EGEE roll

 $\sim$ 

provide site specific information (during installation)

provide certificates

 $\sim$ 

 $\sim$ 

install cluster nodes (through FrontEnd)

# EGEE (ROLL METHOD)

**preparation time:** 1 ~ 2 days

difficulty: <u>• 6</u> M

#### but this only concerns installation...

#### administration

# EGEE SITE administration

virtual organisations

updates to gLite

#### virtual organisations

full reconfiguration is required
#### virtual organisations

change *users.conf* and *groups.conf* change *site-info.def* create *vo* configuration files copy these files to all nodes run *yaim* (according to each element)

### gLite updates

### may introduce changes to *site-info.def*

may require reconfiguration

### gLite updates

run *yum* change *site-info.def* copy this file to all nodes run *yaim* (according to each element) restart service(s)

## lather,

### rinse,

## repeat...

## wouldn't be nice if we could do this in a *single* command?

# egeeCli

#### MAIN OBJECTIVE

## site administration from the *FrontEnd*'s command line

## how to merge in a *single* command all the processes involved?

# inspiration...

## provide a simple, unified user command for cluster administration

rocks <verb> <object> <subject> <parameters>

### syntax based in verbs

*e.g.: add, set, activate, list*

rocks <verb> <object> <subject> <parameters>

## verbs are applied to objects

*e.g.: host, network*

rocks <verb> <object> <subject> <parameters>

### subjects are properties of the object

*e.g.: interface, nas, tile*

#### # rocks list host interface wn0-0

SUBNET IFACE MAC TP NETMASK GATEWAY MODULE NAME private eth0 00:0c:29:c0:d6:e5 10.255.255.252 255.0.0.0 ------- pcnet32 worker-node-0-0

### dynamically expandable *Python* API

new verbs, objects, subjects can be added

## "Object-oriented programming is an exceptionally bad idea which could only have originated in California"

Edsger Dijkstra

## what to manage?

### site-info.def

## virtual organisations

gLite middleware

## three new objects created

#### siteinfo

VO

#### glite

### which *verbs* would be useful?

#### SITE-INFO.DEF

#### *variable* = value

e.g.: MY\_DOMAIN="cp.di.uminho.pt"

### SITE-INFO.DEF

*add, remove, set* variables

# egeecli **add** siteinfo variable INSTALL\_ROOT "/opt"

# egeecli **set** siteinfo variable RBHOST "rb02.lip.pt"

## SITE-INFO.DEF

dump the file

# egeecli **add** siteinfo *variable* INSTALL\_ROOT "/opt"

# egeecli **set** siteinfo *variable* RBHOST "rb02.lip.pt"

# egeecli **dump** siteinfo > site-info.def

### SITE-INFO.DEF

*sync* the file

# egeecli **add** siteinfo *variable* INSTALL\_ROOT "/opt"

# egeecli **set** siteinfo *variable* RBHOST "rb02.lip.pt"

# egeecli **dump** siteinfo > site-info.def

# egeecli **sync** siteinfo

### SITE-INFO.DEF

*restore* a previous file

#### SITE-INFO.DEF

Six *verbs* can be used add/remove set dump sync restore

### virtual organisations

*add, remove* virtual organisations

#### # egeecli add vo iber.vo.ibergrid.eu 100 10 10

#### virtual organisations

*disable/enable* virtual organisation
## what about variables specific to virtual organisations?

#### virtual organisations

## *add, remove* and *set* variables for virtual organisations

#### # egeecli add vo variable swetest VOMSCADN "/DC=es/DC=irisgrid /CN=IRISGridCA"

# egeecli sync siteinfo

#### site-info.def

#### users.conf

$$
\mathrm{vo.d}/\mathrm{*}
$$

# gLite

## GLITE

# each element corresponds to a number of meta-packages

*e.g.: Computing Element: glite-TORQUE\_server, lcg-CE*

## GLITE

### *add, remove* meta-packages

#### version

release date

may require reconfiguration

#### # egeecli add glite lcg-CE yes 3.1.35-0 20090831

## GLITE

## *add, remove* associations between physical machines and meta-packages

# egeecli **add** glite *machine* ce lcg-CE

# egeecli **add** glite *machine* ce glite-TORQUE\_server

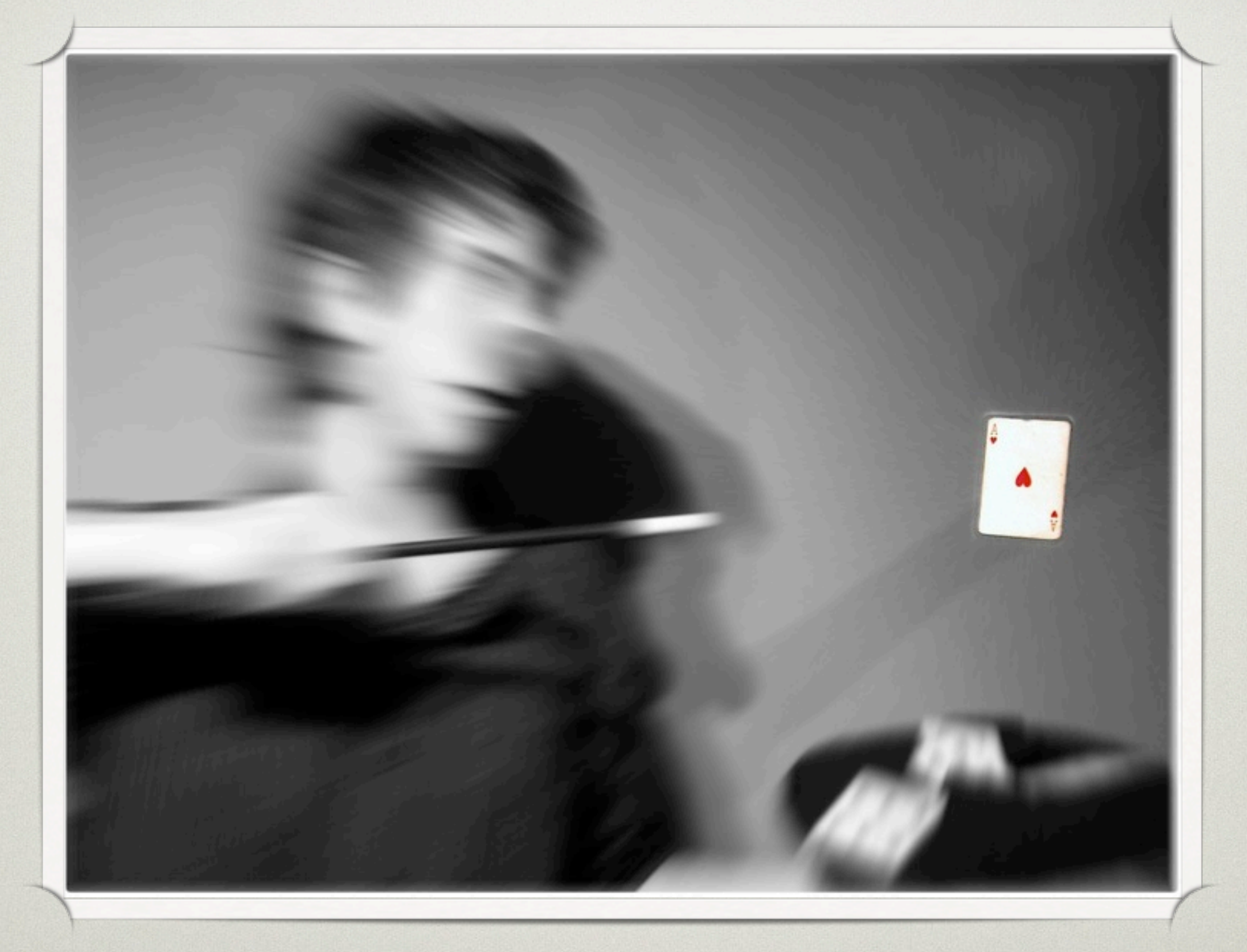

image used under Creative Commons from mrpunto

## GLITE

sync the site

#### # egeecli sync glite

#### new configuration files generated

copy to all nodes

 $\sim$ 

 $\sim$ 

yum executed

*yaim* executed (according to configuration)

 $\sim$ 

# where to get this?

## EGEE roll

## database comes pre-loaded with *all* information used to install the site

## how this was done

```
class Command(rocks.commands.VirtualOrganisationArgumentProcessor,
rocks.commands.add.command):
def run(self, params, args):
        if len(args) != 1:
                 self.abort('must supply one virtual organisation')
        vo_name = args[0]if vo_name in self.getVirtualOrganisationNames():
                 self.abort('virtual organisation "%s" exists' % app_name)
         (numberOfUsers, numberOfSGMUsers, numberOfPRDUsers, isActive) = \iotaself.fillParams(
                         [('number-of-users', '100'),
                         ('number-of-sgm-users', '1'),
                         ('number-of-prd-users', '1'),
                         ('is-active', 'N')])isActive = self.bool2str(self.str2bool(isActive))
        rows = self.db.execute ("""select buid from VirtualOrganisations order by idVO desc limit 1""")
        if rows == 1:
                 (buid.) = self.db.fetchall()[0]else:
                 buid = 0self.db.execute ("""insert into VirtualOrganisations
                  (voName, numberOfUsers, numberOfSGMUsers, numberOfPRDUsers, isActive, buid)
                  values ('%s", '%s', '%s', '%s', '%s', '%s', '%d')""" %
                  (vo_name, numberOfUsers, numberOfSGMUsers, numberOfPRDUsers, isActive, buid + 1000))
```
## supporting database

### secure shell

411 service

## what now?

support for *groups.conf*

gLite 3.2

### EGI/NGI

#### decide what to do with the extra time

# questions?

# thank you